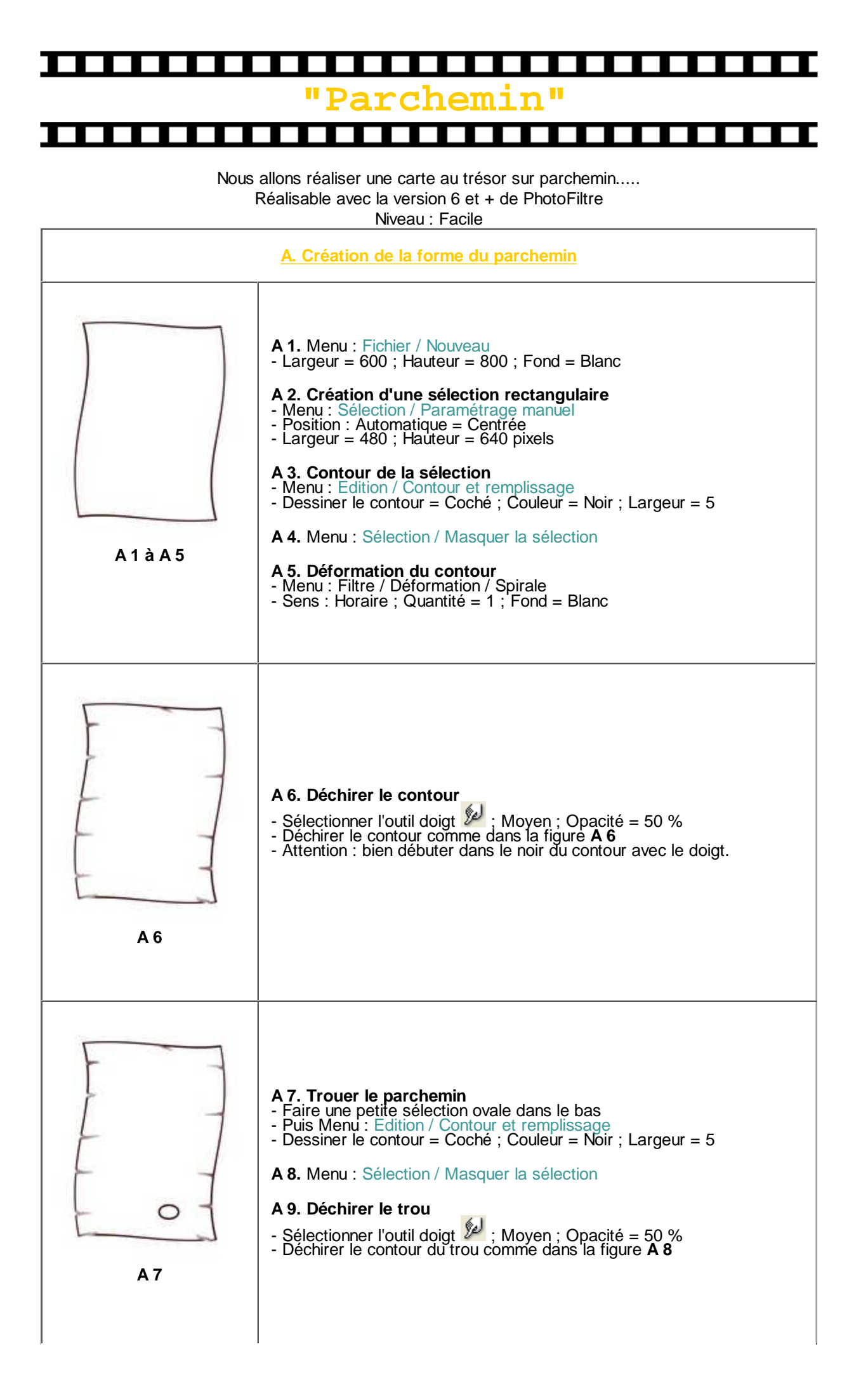

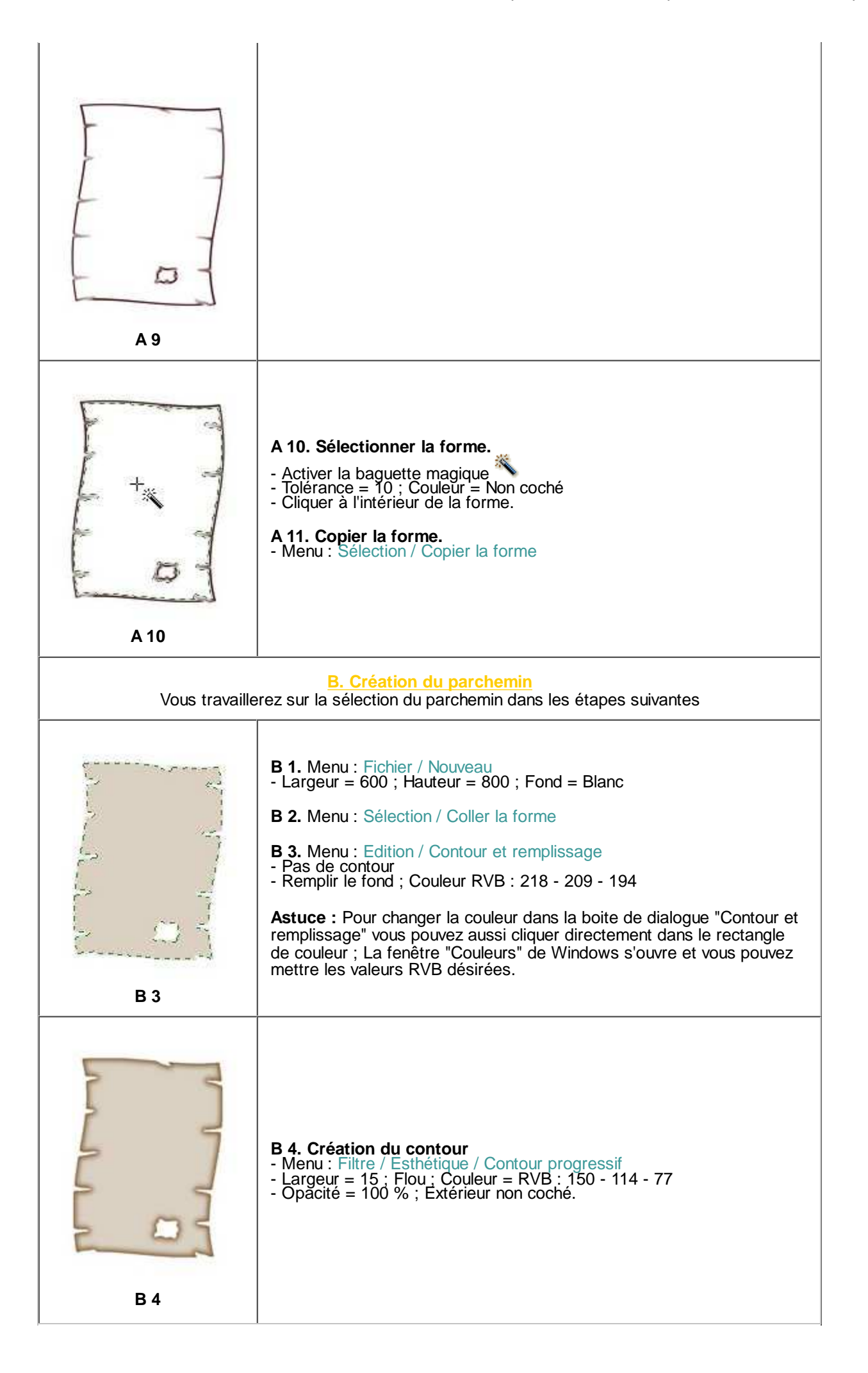

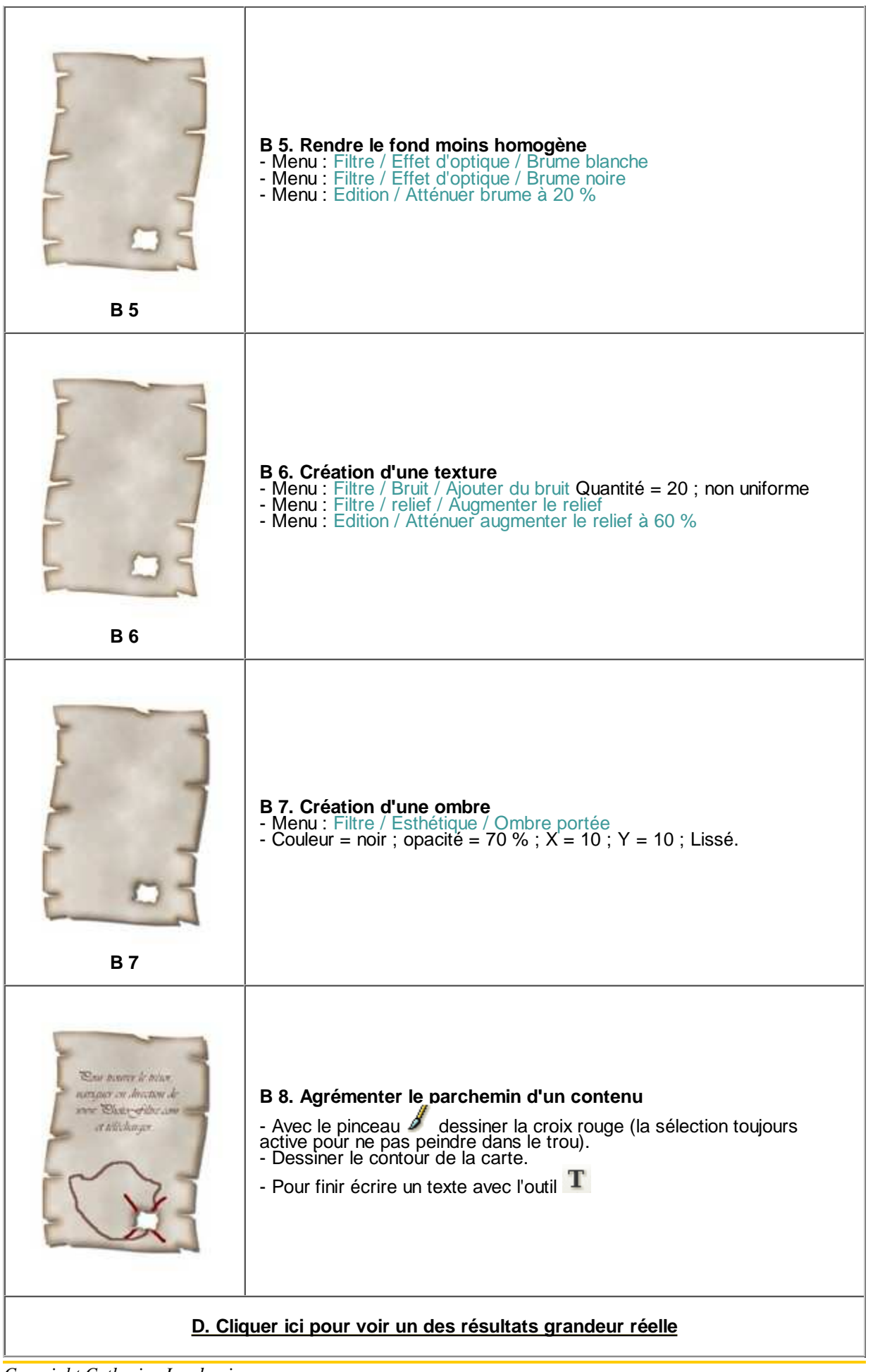

*Copyright Catherine Landrevie Mise en page Pascal Dehont.*